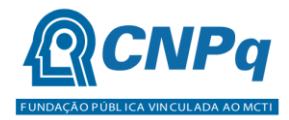

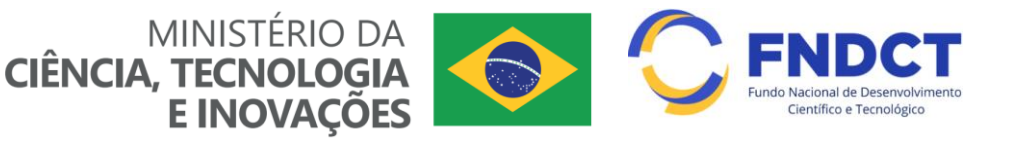

# **Chamada Pública CNPq/FNDCT/MCTI 14/2022 - Desenvolvimento de CT&I para os Setores de Transporte Aquaviário e Construção Naval**

Perguntas Mais Freqüentes (Frequently Asked Questions - FAQ)

# **1. Qual a finalidade da Chamada Pública CNPq/FNDCT/MCTI 14/2022 - Desenvolvimento de CT&I para os Setores de Transporte Aquaviário e Construção Naval?**

 A finalidade é apoiar projetos de pesquisa que visem contribuir significativamente para o desenvolvimento científico e tecnológico e a inovação do País, na área de Transporte (Ver item 1 da Chamada).

# **2. O que se busca com o objetivo da Chamada Pública CNPq/FNDCT/MCTI 14/2022 - Desenvolvimento de CT&I para os Setores de Transporte Aquaviário e Construção Naval?**

 O subitem 1.1 da Chamada dispõe que o objetivo é fomentar projetos de pesquisa em Ciência, Tecnologia e Inovação (CT&I) Setores de Transporte Aquaviário e Construção Naval em conformidade com o disposto nessa Chamada, e nas linhas de pesquisa estabelecidas no item 1.2.

#### **3. Onde encontro o Formulário de Propostas Online?**

 O subitem 6.1 da Chamada determina que as propostas deverão ser encaminhadas ao CNPq exclusivamente via Internet, utilizando-se o Formulário de Propostas *online* disponível na [Plataforma Integrada Carlos Chagas.](http://carloschagas.cnpq.br/)

O formulário de Propostas Online da Chamada CNPq/MCTI/FNDCT Nº 14/2022 – Desenvolvimento de CT&I para os Setores de Transporte Aquaviário e Construção Naval ficará disponível na página do CNPq [\(www.cnpq.br\)](http://www.cnpq.br/) até o dia **12/09/2022**. Para o acesso, siga as instruções abaixo:

- a) Acesse a página do CNPq, em "www.cnpq.br";
- b) Clique no link "Plataforma Carlos Chagas", ao final da página;
- c) Clique na figura referente a "Novos Usuários";
- d) Digite seu "CPF" e a "Senha" (a mesma do Currículo Lattes). Depois, "Confirme";
- e) Acesse a aba equivalente ao seu perfil (Novo Usuário / Bolsista / Pesquisador);

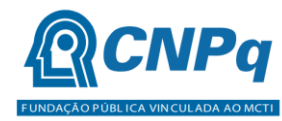

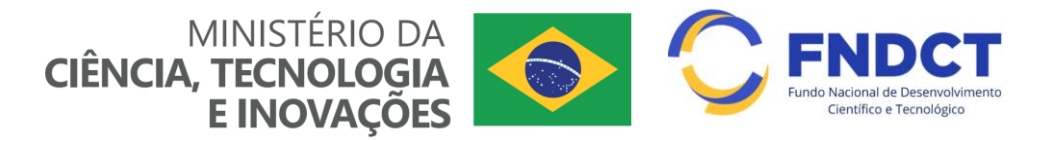

- f) Acesse a aba "Propostas e Pedidos";
- g) Clique em "Novos", uma página com rol de Chamadas abertas se abrirá. Clique na faixa na qual sua proposta se enquadra da Chamada Pública CNPq/FNDCT/MCTI 14/2022 - Desenvolvimento de CT&I para os Setores de Transporte Aquaviário e Construção Naval Preencha o formulário conforme solicitado.

**Atenção**: O formulário não precisa ser preenchido todo de uma vez, mas para manter as informações que já foram digitadas, grave com frequência o preenchimento parcial utilizando o botão "Salvar". Lembre-se, a solicitação só será enviada para o CNPq quando você clicar no botão "Enviar para o CNPq". O botão "Salvar" grava as informações do formulário, mas não as envia ao CNPq.

#### **4. Como o formulário deverá ser preenchido?**

 **Veja os subitens 6.5 e 6.5.1 da Chamada!** O formulário deverá ser preenchido com as informações nele solicitadas e segundo as orientações contidas no Anexo I - Orientações ao Formulário de Propostas.

 Todos os itens do formulário devem ser necessariamente preenchidos, sob pena de indeferimento da proposta.

#### **5. Existe um modelo padrão para o Projeto de Pesquisa?**

 Não. Todas as informações devem ser preenchidas no Formulário de submissão de propostas na Plataforma de Fomento do CNPq (Plataforma Carlos Chagas). **Não devem** ser encaminhadas como arquivo de Projeto de Pesquisa em anexo. (Ver Anexo I - Orientações ao Formulário de Propostas.)

#### **6. Quem pode submeter a proposta?**

 **O subitem 3.2.1** da presente Chamada dispõe que o responsável pela apresentação da proposta deverá, obrigatoriamente:

- a) Ter seu currículo cadastrado na Plataforma Lattes, atualizado até a data limite para submissão da proposta;
- b) Possuir o título de Doutor;
- c) Ser o coordenador do projeto;
- d) Ter vínculo formal com a instituição de execução do projeto.

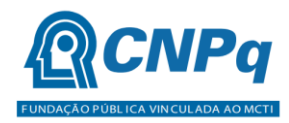

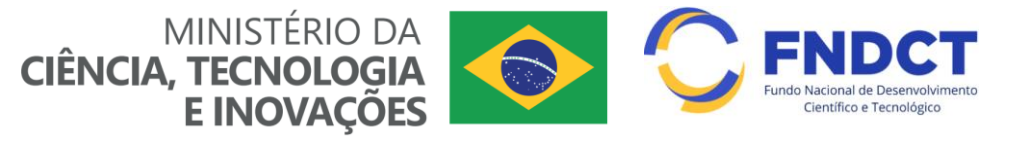

### **7. O que a Instituição de Execução do Projeto deve ser?**

 **A Instituição de Execução do Projeto deve se**r uma Instituição Científica, Tecnológica e de Inovação (ICT). Veja o subitem 3.3.1 transcrito abaixo:

**3.3.1** – A instituição de execução do projeto deverá estar cadastrada no Diretório de Instituições do CNPq, devendo ser uma Instituição Científica, Tecnológica e de Inovação (ICT).

# **8. O que é uma Instituição Científica, Tecnológica e de Inovação – ICT?**

 Entende-se por Instituição Científica, Tecnológica e de Inovação (ICT): órgão ou entidade da administração pública direta ou indireta ou pessoa jurídica de direito privado sem fins lucrativos legalmente constituída sob as leis brasileiras, com sede e foro no País, que inclua em sua missão institucional ou em seu objetivo social ou estatutário a pesquisa básica ou aplicada de caráter científico ou tecnológico ou o desenvolvimento de novos produtos, serviços ou processos. (Subitem 3.3.1.1 da Chamada).

# **9. Quais instituições cadastradas na proposta além da Instituição de Executora do Projeto devem estar cadastradas no Diretório de Instituições do CNPq?**

 Todas as Instituições envolvidas no projeto, bem como as Empresas participantes deverão estar cadastradas no Diretório de Instituições do CNPq.

#### **10. Como deve ser constituída a Equipe do Projeto?**

 **Veja os subitens 6.5.3 e 6.5.3. 1 da Chamada!** A equipe técnica poderá ser constituída por pesquisadores, alunos e técnicos. Do mesmo modo, outros profissionais poderão integrar a equipe na qualidade de colaboradores.

# **11. É necessário obter anuência formal por escrito das Instituições participantes e de todos os membros indicados na equipe?**

 **Veja o item 6.5.4 da Chamada!** Somente deverão ser indicados como instituições participantes do projeto e como membro da equipe aqueles que tenham prestado anuências formais escritas, as quais deverão ser mantidas sob a guarda do coordenador do projeto.

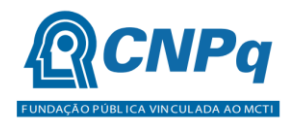

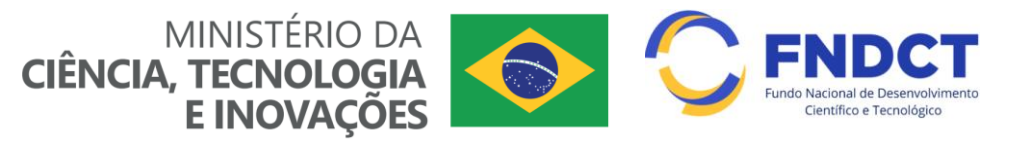

# **12.Quando a Faixa define "Grupos de pesquisa obrigatoriamente em colaboração com empresas e entes do setor produtivo ... por projeto.", devemos entender que essa colaboração se dá apenas através de uma carta de apoio da empresa, ou de outra maneira?**

Informamos que a comprovação da colaboração deve ser feita por meio de cartas formais das instituições com justificativa do interesse no projeto, conforme estabelecido no item 6.6 da Chamada. No caso de uma carta, todas deverão ser incluídas em um único arquivo conforme as orientações dadas no referido item.

## **13.Quais recursos podem ser solicitados nesta Chamada?**

 **Veja o item 5.1 da Chamada!** Os recursos da presente chamada serão destinados ao financiamento de itens de Capital, Custeio e Bolsas, respeitado o limite da Faixa na qual se insere a proposta. (Ver subitem 4.6)

#### **14.Posso solicitar apenas os recursos de custeio ou capital?**

 Sim. Poderá ser solicitado apenas recursos de Custeio ou de Capital ou ambos, Custeio e Capital.

#### **15.Posso solicitar apenas bolsas?**

Sim. Não é obrigatória a solicitação de recursos de capital ou custeio.

#### **16.O que pode ser solicitado como Custeio e Capital?**

#### **Veja os itens 5.2 e 5.3 da Chamada!**

#### **Em Custeio poderão ser adquiridos:**

- a) Material de consumo;
- b) Serviços de terceiros pagamento integral ou parcial de contratos para pessoa física ou jurídica, de caráter eventual;
- c) Despesas acessórias de importação; e

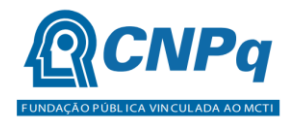

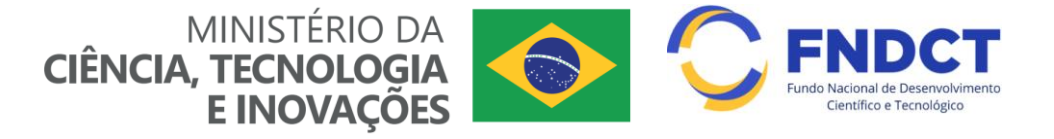

d) Passagens e diárias, de acordo com as Tabelas de Valores de Diárias para Auxílios Individuais e Bolsas de Curta Duração do CNPq.

#### **Em Capital poderão ser adquiridos:**

- a) Equipamentos e material permanente; e
- b) Material bibliográfico.

## **17.O que acontece com os bens adquiridos ao final do projeto?**

 **Veja o item 5.3.1 da Chamada!** Os bens gerados ou adquiridos no âmbito de projetos contratados nesta Chamada deverão ser incorporados, desde sua aquisição, ao patrimônio da Instituição Científica, Tecnológica e de Inovação (ICT) à qual o coordenador ou pesquisador beneficiado estiver vinculado. Será de responsabilidade do pesquisador e da ICT a forma de incorporação do bem à instituição (subitem **5.3.1.1)**

#### **18.Quais modalidades de bolsas podem ser solicitadas nesta Chamada?**

 **Veja o item 5.4.1 da Chamada!** Serão concedidas bolsas nas seguintes modalidades:

- a) Desenvolvimento Tecnológico e Industrial (DTI);
- b) Iniciação Tecnológica e Industrial (ITI);
- c) Especialista Visitante EV, Extensão no País (EXP);
- d) Apoio Técnico em Extensão no País (ATP);
- e) Fixação e Capacitação de Recursos Humanos (SET);
- f) Apoio à Difusão do Conhecimento (ADC);
- g) Iniciação Tecnológica em TIC (ITC);
- h) Desenvolvimento Tecnológico em TIC (DTC)
- i) Desenvolvimento Tecnológico e Industrial (DTI);
- j) Iniciação Tecnológica e Industrial (ITI);
- k) Especialista Visitante EV, Extensão no País (EXP);
- l) Apoio Técnico em Extensão no País (ATP);
- m) Fixação e Capacitação de Recursos Humanos (SET);

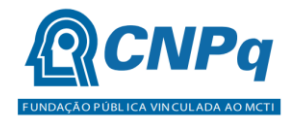

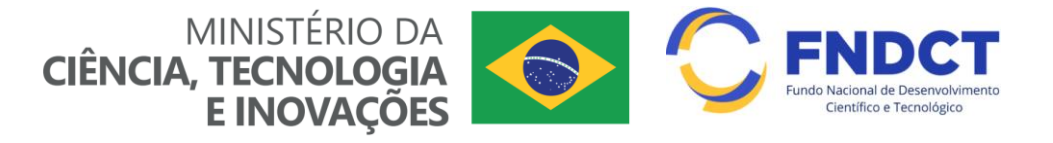

- n) Apoio à Difusão do Conhecimento (ADC);
- o) Iniciação Tecnológica em TIC (ITC); e
- p) Desenvolvimento Tecnológico em TIC (DTC).

#### **19.Qual a duração das bolsas elencadas na Chamada?**

 **Ver subitem 5.4.2 da Chamada!** A implementação das bolsas deverá ser realizada dentro dos prazos e critérios estipulados para as modalidades indicadas nos termos da RN 015/2010 e da PO-530/2021.

#### **20.O coordenador do projeto recebe bolsa?**

Não. De acordo com o subitem **5.4.6** o coordenador do projeto não poderá receber bolsa.

#### **21.Quantas propostas cada pesquisador pode enviar?**

 **Veja o item 6.8 da Chamada!** Será aceita uma única proposta por proponente. Na hipótese de envio de uma segunda proposta pelo mesmo proponente, respeitando-se o prazo limite estipulado para submissão das propostas, esta será considerada substituta da anterior, sendo levada em conta para análise apenas a última proposta recebida.

# **Atenção:**

Informações adicionais poderão ser obtidas através do endereço eletrônico: [atendimento@cnpq.br](mailto:atendimento@cnpq.br) ou pelo telefone: 61 3211-4004